# **Jser Manual** User Manual

# **Bluetooth Adapter** ACM360

- **DE Bedienungsanleitung FR Mode d'emploi ES Instrucciones de manejo IT Istruzioni d'uso**
- **NL Bedieningshandleiding**
- **PT Manual do usuário**
- **SV Bruksanvisning**
- **DA Brugervejledning**
- **NO Brukerveiledning**
- **PL Podręcznik użytkownika**
- **CS Příručka uživatele**
- **HU Felhasználói kézikönyv**
- **TR Kullanım kılavuzu**

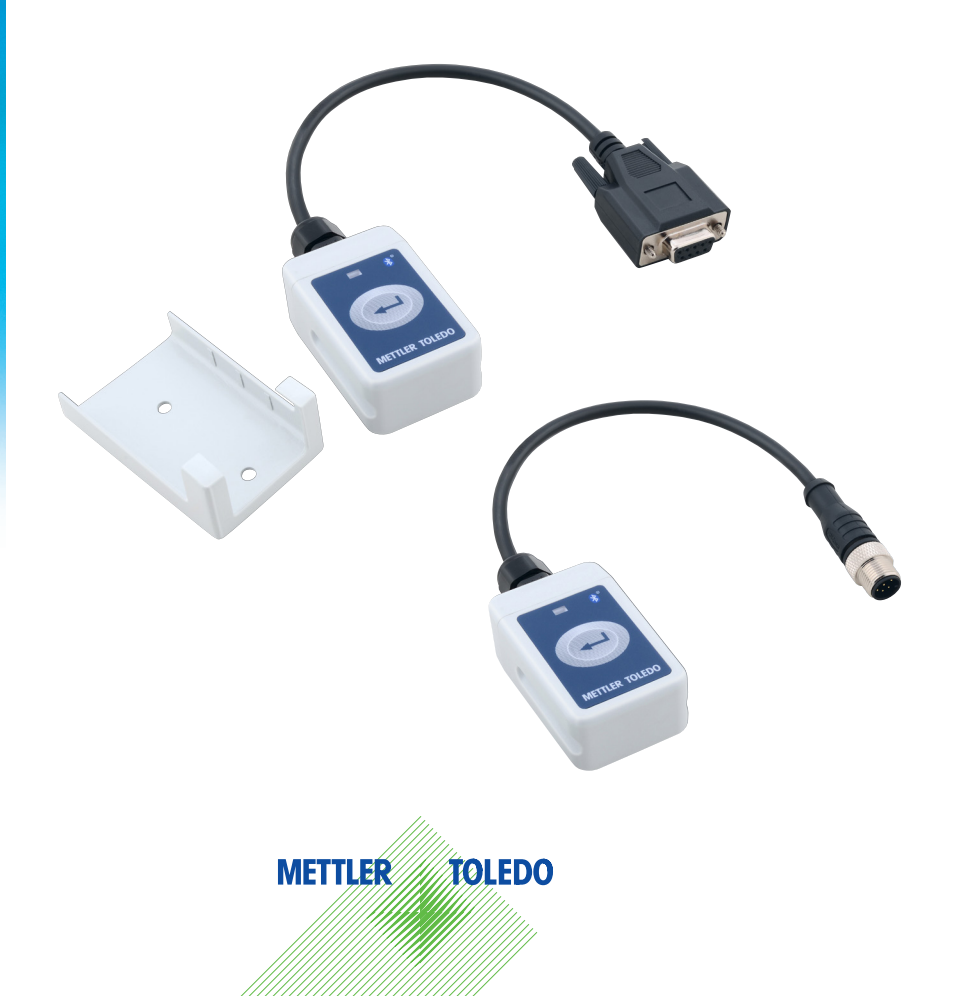

# **1 Introduction**

## **1.1 Intended use**

The ACM360 Bluetooth Adapter allows wireless data transmission between a METTLER TOLEDO weighing terminal and a computer or printer.

- $\rightarrow$  Use the device only in accordance with this user manual.
- $\rightarrow$  The device is intended for indoor use only.
- → Any other type of use and operation beyond the limits of technical specifications is considered as not intende.

# **1.2 Misuse**

- ▲ Do not use the device in hazardous areas.
- ▲ Do not modify the device.
- ▲ Do not disassemble the product

# **1.3 Safety precautions**

- ▲ Ensure that the device and the associated antenna is installed providing a separation distance of at least 20 cm from all persons.
- ▲ The device must not transmit simultaneously with any other antenna or transmitter

# **1.4 This user manual**

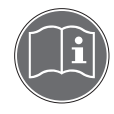

This user manual contains all information for the **operator** of the ACM360 Bluetooth Adapter.

- Read this user manual carefully before use.
- **→** Additionally consult the user manual of the weighing terminal.
- **→** Keep this user manual for future reference.
- **→** Pass this user manual to any future owner or user of the product.

#### **1.5 Disposal**

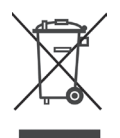

In conformance with the European Directive 2002/96 EC on Waste Electrical and Electronic Equipment (WEEE), this device may not be disposed of with domestic waste. This also applies to countries outside the EU, according to their specific requirements.

→ Please dispose of this product in accordance with local regulations at the collecting point specified for electrical and electronic equipment.

# **1.6 Packing list**

- 2 ACM360 adapters, with round plug and with DB9 plug
- 1 Bracket for mounting the adapter
- 3 Adhesives 3M VHB
- 1 Cable DB9 <-> open end
- 1 Quick Guide

# **1 Einführung**

# **1.1 Vorgesehene Nutzung**

Der Bluetooth Adapter ACM360 ermöglicht die drahtlose Datenübertragung zwischen einem METTLER TOLEDO Wägeterminal und einem Computer oder Drucker.

- **→** Das Gerät nur entsprechend dieser Bedienungsanleitung verwenden.
- **→** Das Gerät ist nur zur Verwendung im Innenbereich bestimmt.
- → Jede andere Art der Nutzung sowie der Betrieb außerhalb der in den technischen Daten vorgegebenen Grenzen gelten als nicht bestimmungsgemäß.

# **1.2 Missbräuchliche Verwendung**

- ▲ Der Einsatz des Geräts in explosionsgefährdeten Umgebungen ist nicht gestattet.
- ▲ Keine Änderungen am Gerät vornehmen.
- ▲ Das Produkt nicht auseinanderbauen.

# **1.3 Sicherheitsmaßnahmen**

- ▲ Sicherstellen, dass das Gerät und die zugehörige Antenne mit einem Mindestabstand von 20 cm zu allen Personen installiert sind.
- ▲ Das Gerät darf nicht gleichzeitig mit anderen Antennen oder Sendern übertragen.

# **1.4 Diese Bedienungsanleitung**

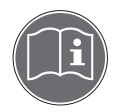

Diese Bedienungsanleitung enthält alle Informationen für den **Bediener** des Bluetooth Adapters ACM360.

- **→** Diese Bedienungsanleitung vor der Verwendung sorgfältig durchlesen.
- **→** Die Bedienungsanleitung des Wägeterminals ebenfalls beachten.
- **→** Diese Bedienungsanleitung für künftige Referenzzwecke aufbewahren.
- **→** Diese Bedienungsanleitung an künftige Eigentümer oder Benutzer des Produkts weitergeben.

#### **1.5 Entsorgung**

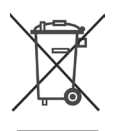

In Übereinstimmung mit den Anforderungen der Europäischen Richtlinie 2002/96 EG über Elektro- und Elektronik-Altgeräte (WEEE) darf dieses Gerät nicht mit dem Hausmüll entsorgt werden. Sinngemäß gilt dies auch für Länder außerhalb der EU entsprechend den geltenden nationalen Bestimmungen.

**→** Entsorgen Sie dieses Produkt gemäß den örtlichen Bestimmungen in einer getrennten Sammlung für Elektro- und Elektronikgeräte.

#### **1.6 Versandliste**

- 2 ACM360 Adapter, mit Rundstecker und DB9-Stecker
- 1 Halterung zur Montage des Adapters
- 3 Klebebänder 3M VHB
- 1 Kabel DB9 <-> offenes Ende
- 1 Kurzanleitung

# **1 Introduction**

# **1.1 Destination conforme**

L'adaptateur Bluetooth ACM360 permet la transmission sans fil de données entre un terminal de pesage METTLER TOLEDO et un ordinateur ou une imprimante.

- **→** Utilisez le dispositif uniquement conformément à ce mode d'emploi.
- **→** Le dispositif est destiné à un usage intérieur uniquement.
- ➜ Tout autre type d'utilisation et de fonctionnement allant au-delà des limites des spécifications techniques est considéré comme non conforme.

#### **1.2 Usage abusif**

- ▲ N'utilisez pas l'appareil dans des zones dangereuses.
- ▲ Ne pas modifier le dispositif.
- ▲ Ne pas ouvrir le produit

# **1.3 Précautions de sécurité**

- ▲ Vérifier que le dispositif et l'antenne associée sont installés de manière à assurer une distance de séparation d'au moins 20 cm avec toutes les personnes.
- ▲ Le dispositif ne doit pas transmettre simultanément à une autre antenne ou un autre transmetteur

# **1.4 Ce manuel de l'utilisateur**

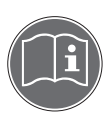

Ce manuel de l'utilisateur contient toutes les informations pour l'**opérateur** de l'adaptateur Bluetooth ACM360.

- → Lisez ce manuel de l'utilisateur attentivement avant l'utilisation.
- **→** Consultez en outre le manuel de l'utilisateur du terminal de pesage.
- **→** Conservez ce manuel de l'utilisateur pour consultation future.
- **→** Transmettez ce manuel à tout propriétaire ultérieur du produit.

#### **1.5 Mise au rebut**

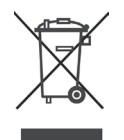

En conformité avec la directive européenne 2002/96/CE sur les déchets d'équipements électriques et électroniques (DEEE), cet appareil ne peut pas être éliminé avec les ordures domestiques. Ceci s'applique également aux pays extérieurs à l'UE selon leurs exigences spécifiques.

➜ Veuillez éliminer cet appareil en conformité avec la réglementation locale via le point de collecte spécifié pour les équipements électriques et électroniques.

# **1.6 Liste de colisage**

- 2 adaptateurs ACM360, avec connecteur rond et connecteur DB9
- 1 console pour le montage de l'adaptateur
- 3 autocollants 3M VHB
- 1 câble DB9 <-> extrémité ouverte
- 1 Guide rapide

# **1 Introducción**

# **1.1 Uso previsto**

El adaptador Bluetooth ACM360 permite la transmisión inalámbrica de datos entre un terminal de pesada de METTLER TOLEDO y un ordenador o impresora.

- ➜ Utilizar el equipo montacargas sólo de conformidad con este instrucciones de manejo.
- **→** El dispositivo está diseñado sólo para uso en interiores.
- **→** Cualquier otro tipo de uso y manejo más allá de los límites de las especificaciones técnicas se considera como no previsto.

#### **1.2 Uso incorrecto**

- ▲ No utilizar el equipo en zonas peligrosas.
- ▲ No modificar el dispositivo.
- ▲ No desmontar el producto

#### **1.3 Precauciones de seguridad**

- ▲ Asegurarse de que el dispositivo y la antena relacionada estén instalados proporcionando una distancia de separación de por lo menos 20 cm de todas las personas.
- ▲ El aparato no debe transmitir simultáneamente con ninguna otra antena o transmisor

#### **1.4 Este manual de usuario**

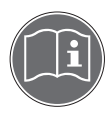

Este manual de usuario contiene toda la información para el **operador** del adaptador Bluetooth ACM360.

- **→** Leer atentamente este manual de usuario antes de utilizar este equipo.
- **→** Consultar además el manual de usuario del terminal de pesada.
- ➜ Guardar este manual de usuario para futuras consultas.
- ➜ Entregar este manual de usuario a cualquier futuro propietario o usuario del producto.

#### **1.5 Eliminación**

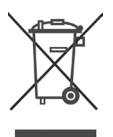

De conformidad con las exigencias de la directiva europea 2002/96/CE sobre residuos de aparatos eléctricos y electrónicos (RAEE), este equipo no debe eliminarse como basura doméstica. Esto se aplica a los países fuera de la UE como también a sus normas específicas.

**→** Rogamos desechar este producto de conformidad con sus disposiciones locales en el centro colector especificado para equipos eléctricos y electrónicos.

#### **1.6 Lista de empaque**

- 2 adaptadores ACM360, con conector redondo y con conector DB9
- 1 soporte para montar el adaptador
- 3 adhesivos 3M VHB
- 1 cable DB9 <-> cabo abierto
- 1 Guía breve

# **1 Introduzione**

# **1.1 Uso previsto**

L'adattatore Bluetooth ACM360 consente la trasmissione wireless di dati tra un terminale di pesata METTLER TOLEDO e un computer o una stampante.

- → Utilizzare il dispositivo solo in accordo con queste istruzioni d'uso.
- **→** Il dispositivo è previsto unicamente per l'uso in ambienti al chiuso.
- → Qualsiasi altro tipo di impiego e modalità operativa al di fuori dei limiti delle specifiche tecniche sarà considerato non conforme.

#### **1.2 Utilizzo improprio**

- ▲ Non utilizzare il dispositivo in aree a rischio di esplosione.
- ▲ Non modificare il dispositivo.
- ▲ Non disassemblare il prodotto.

# **1.3 Precauzioni di sicurezza**

- ▲ Accertarsi che il dispositivo e l'antenna associata siano installati con una distanza di separazione di almeno 20 cm dalle persone.
- ▲ Il dispositivo non deve trasmettere simultaneamente con altre antenne o trasmettitore.

# **1.4 Queste istruzioni d'uso**

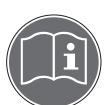

Queste istruzioni d'uso contengono tutte le informazioni per l'**operatore** dell'adattatore Bluetooth ACM360.

- **→** Leggere attentamente queste istruzioni prima dell'uso.
- **→** Addizionalmente, consultare le istruzioni d'uso del terminale di pesata.
- ➜ Conservare queste istruzioni d'uso per future consultazioni.
- ➜ Consegnare queste istruzioni d'uso agli eventuali futuri proprietari o utilizzatori dello strumento.

#### **1.5 Smaltimento**

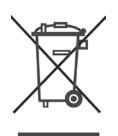

In conformità a quanto stabilito dalla Direttiva Europea 2002/96/CE in materia di smaltimento di rifiuti di apparecchiature elettriche ed elettroniche (RAEE), questa apparecchiatura non può essere smaltita come i normali rifiuti domestici. Tale presupposto resta valido anche per i Paesi al di fuori dei confini dell'UE, conformemente alle norme nazionali in vigore.

➜ Si raccomanda di smaltire questo prodotto in accordo con le disposizioni locali e presso il punto di raccolta appositamente previsto per le apparecchiature elettriche ed elettroniche.

# **1.6 Elenco materiali contenuti nella confezione**

- 2 adattatori ACM360, con connettore circolare e con connettore DB9
- 1 staffa per installare l'adattatore
- 3 adesivi 3M VHB
- 1 cavo DB9 <-> estremità aperta
- 1 Guida rapida

# **1 Inleiding**

# **1.1 Bedoeld gebruik**

Met de ACM360 Bluetooth-adapter is draadloze gegevensoverdracht mogelijk tussen een METTLER TOLEDO weegterminal en een computer of printer.

- **→** Gebruik het apparaat uitsluitend in overeenstemming met deze bedieningshandleiding.
- **→** Het apparaat is uitsluitend bedoeld voor gebruik binnenshuis.
- → Elk ander gebruik of gebruik dat de grenzen van de technische specificaties overstijgt, wordt beschouwd als niet-bedoeld gebruik.

# **1.2 Niet-bedoeld gebruik**

- ▲ Gebruik het apparaat niet in explosiegevaarlijke omgevingen.
- ▲ Breng geen wijzigingen aan aan het apparaat.
- ▲ Haal het product niet uit elkaar

# **1.3 Veiligheidsmaatregelen**

- ▲ Zorg dat het apparaat en de bijbehorende antenne zo worden geïnstalleerd, dat deze zich op een afstand van ten minste 20 cm tot personen bevinden.
- ▲ Het apparaat mag niet gelijktijdig zenden met een andere antenne of transmitter

# **1.4 Deze bedieningshandleiding**

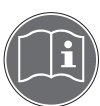

Deze bedieningshandleiding bevat alle informatie voor **gebruikers** van de ACM360 Bluetooth-adapter.

- **→** Lees deze bedieningshandleiding zorgvuldig door voor gebruik.
- **→** Raadpleeg tevens de bedieningshandleiding van de weegterminal.
- **→** Bewaar deze bedieningshandleiding voor toekomstig gebruik.
- **→** Geef deze bedieningshandleiding door aan een toekomstige eigenaar of gebruiker van het product.

#### **1.5 Afvoer**

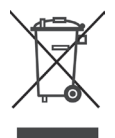

Conform de Europese richtlijn 2002/96/EG betreffende afgedankte elektrische en elektronische apparatuur (AEEA) mag dit apparaat niet worden afgevoerd met het huishoudelijk afval. Dit geldt tevens in landen buiten de EU, conform de daar geldende voorschriften.

→ Voer dit product in overeenstemming met de lokale voorschriften af naar een inzamelpunt voor elektrische en elektronische apparatuur.

# **1.6 Omvang van de levering**

- 2 ACM360 adapters, met ronde connector en met DB9-connector
- 1 beugel voor montage van de adapter
- 3 zelfklevende strip 3M VHB
- 1 kabel DB9 <-> open einde
- 1 Verkorte handleiding

# **1 Introdução**

# **1.1 Uso pretendido**

O adaptador Bluetooth ACM360 permite a transmissão sem fio de dados entre um terminal de pesagem METTLER TOLEDO e um computador ou uma impressora.

- → Use o dispositivo somente de acordo com este manual do usuário.
- **→** O dispositivo deve ser usado apenas em ambientes fechados.
- → Qualquer outro tipo de uso e operação que ultrapasse os limites das especificações técnicas é considerado uso não pretendido.

#### **1.2 Uso inadequado**

- ▲ Não use o dispositivo em áreas de risco.
- ▲ Não modifique o dispositivo.
- ▲ Não desmonte o produto.

#### **1.3 Precauções de segurança**

- ▲ Certifique-se de que o dispositivo e a antena associada estejam instalados a pelo menos 20 cm de distância de qualquer pessoa.
- ▲ O dispositivo não deve fazer a transmissão simultânea com outro transmissor ou antena.

# **1.4 Este manual do usuário**

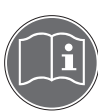

Este manual do usuário contém todas as informações para o **operador** do adaptador Bluetooth ACM360.

- → Leia este manual do usuário com atenção antes de usar o produto.
- **→** Além disso, consulte o manual do usuário do terminal de pesagem.
- ➜ Guarde este manual do usuário para futuras consultas.
- ➜ Repasse este manual do usuário para possíveis proprietários ou usuários futuros do produto.

#### **1.5 Descarte**

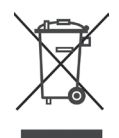

Em conformidade com a Diretiva Europeia 2002/96/CE sobre Resíduos de Equipamentos Elétricos e Eletrônicos (REEE), este dispositivo não pode ser descartado junto com o lixo doméstico. Isto também se aplica aos países fora da UE, de acordo com seus requisitos específicos.

**→** Descarte este produto de acordo com as normas locais no ponto de coleta especificado para equipamentos elétricos e eletrônicos.

#### **1.6 Conteúdo da embalagem**

- 2 adaptadores ACM360, com plugue redondo e plugue DB9
- 1 suporte para montar o adaptador
- 3 adesivos 3M VHB
- 1 cabo DB9 <-> extremidade aberta
- 1 Guia rápido

# **1 Inledning**

# **1.1 Avsedd användning**

ACM360 Bluetooth-adaptern möjliggör trådlös överföring mellan en METTLER TOLEDOvägningsterminal och en dator eller skrivare.

- **→** Använd enheten endast i enlighet med denna bruksanvisning.
- **→** Enheten är avsedd endast för användning inomhus.
- **→** Annan typ av användning och drift bortom gränserna för tekniska specifikationer betraktas som ej avsedd.

# **1.2 Felaktig användning**

- ▲ Använd inte enheten i farliga miljöer.
- ▲ Modifiera inte enheten.
- ▲ Montera inte isär produkten.

# **1.3 Säkerhetsåtgärder**

- ▲ Se till att enheten och den tillhörande antennen installeras med ett separationsavstånd på minst 20 cm från alla personer.
- ▲ Enheten får inte sända samtidigt med någon annan antenn eller sändare.

# **1.4 Denna bruksanvisning**

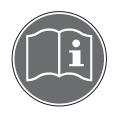

Denna bruksanvisning innehåller all information för **operatören** av ACM360 Bluetooth-adaptern.

- **→** Läs denna bruksanvisning noga före användning.
- **→** Läs dessutom bruksanvisningen till vägningsterminalen.
- **→** Bevara denna bruksanvisning för framtida referens.
- → Vidarebefordra denna bruksanvisning till eventuell framtida ägare eller användare av produkten.

#### **1.5 Avfallshantering**

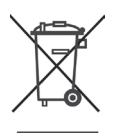

I överensstämmelse med EG-direktivet 2002/96 EG om avfallshantering av elektrisk och elektronisk utrustning (WEEE) får inte denna enhet kasseras ihop med hushållsavfall. Detta gäller även för länder utanför EU, i enlighet med deras specifika krav.

**→** Kassera denna produkt i enlighet med lokala föreskrifter på insamlingsstället, specificerade för elektrisk och elektronisk utrustning.

# **1.6 Förpackningslista**

- 2 ACM360-adaptrar, med rund kontakt och med DB9-kontakt
- 1 fäste för montering av adaptern
- 3 bindemedel 3M VHB
- 1 kabel DB9 <-> öppen ände
- 1 Snabbguide

Inledning

# **1 Introduktion**

# **1.1 Tilsigtet brug**

ACM360 Bluetooth-adapter muliggør trådløs dataoverførsel mellem en METTLER TOLEDO vejeterminal og en computer eller en printer.

- **→** Brug kun enheden i overensstemmelse med denne veiledning.
- **→** Enheden er udelukkende beregnet til indendørs brug.
- → Enhver anden brug eller betjening uden for denne tekniske specifikation betragtes som ikke-tilsigtet brug.

# **1.2 Forkert brug**

- ▲ Brug ikke enheden i farlige miljøer.
- ▲ Enheden må ikke modificeres.
- ▲ Adskil ikke produktet.

# **1.3 Sikkerhedsforanstaltninger**

- ▲ Sørg for, at enheden og den tilhørende antenne er installeret med en afstand på mindst 20 cm fra alle personer.
- ▲ Enheden må ikke overføre data samtidig med nogen anden antenne eller sender.

# **1.4 Denne brugervejledning**

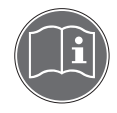

Denne brugervejledning indeholder alle oplysninger til **operatøren** af ACM360 Bluetooth-adapteren.

- **→** Læs denne brugervejledning omhyggeligt før brug.
- **→** Se desuden brugervejledningen til vejeterminalen.
- **→** Opbevar denne brugervejledning, så du har den til fremtidig reference.
- → Giv denne brugervejledning videre til en eventuel fremtidig ejer eller bruger af produktet.

#### **1.5 Bortskaffelse**

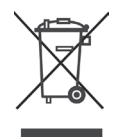

I henhold til Rådets direktiv 2002/96/EF om affald af elektrisk og elektronisk udstyr (WEEE) må denne enhed ikke bortskaffes som almindeligt husholdningsaffald. Dette gælder også for lande uden for EU i henhold til det enkelte lands gældende bestemmelser.

→ Bortskaf produktet ved at indlevere det på en særlig genbrugsstation for elektrisk og elektronisk udstyr i overensstemmelse med gældende lokale bestemmelser.

#### **1.6 Pakkeliste**

- 2 ACM360 adaptere, med rundt stik og med DB9-stik
- 1 belag til montering af adapteren
- 3 klæbepuder 3M VHB
- 1 kabel DB9 <-> uden stik
- 1 Kvikvejledning

# **1 Innledning**

# **1.1 Tiltenkt bruk**

Bluetooth-adapteren ACM360 gir mulighet til trådløs dataoverføring mellom en METTLER TOLEDO veieterminal og en datamaskin eller en skriver.

- **→** Bruk enheten kun i samsvar med denne brukerveiledningen.
- $\rightarrow$  Enheten er kun ment for innendørs bruk.
- → All annen bruk og bruk utover grensene i de tekniske spesifikasjonene anses som ikke tiltenkt bruk.

# **1.2 Misbruk**

- ▲ Ikke bruk enheten i farlige områder.
- ▲ Ikke foreta endringer på enheten.
- ▲ Ikke demonter produktet

# **1.3 Sikkerhetstiltak**

- ▲ Kontroller at enheten og den tilkoblede antennen er montert med en separasjonsavstand på minst 20 cm fra alle personer.
- ▲ Enheten må ikke sende samtidig som en annen antenne eller sender

# **1.4 Denne brukerveiledningen**

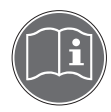

Denne brukerveiledningen inneholder all informasjon for **operatøren** av Bluetoothadapteren ACM360.

- **→** Les denne brukerveiledningen grundig før bruk.
- **→** Se også brukerveiledningen for veieterminalen.
- **→** Ta vare på denne brukerveiledningen for framtidig referanse.
- → Legg ved denne brukerveiledningen til eventuelle framtidige eiere eller brukere av produktet.

# **1.5 Avfallshåndtering**

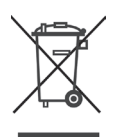

I henhold til EU-direktiv 2002/96 EF om elektrisk og elektronisk avfall (WEEE) skal denne enheten ikke kastes i vanlig husholdningsavfall. Dette gjelder også for land utenfor EU, iht. landsspesifikke krav.

→ I samsvar med lokale bestemmelser må dette produktet leveres inn ved autoriserte innsamlingsbedrifter for elektrisk og elektronisk utstyr.

# **1.6 Innhold i pakken**

- 2 ACM360-adaptere, med rundt støpsel og DB9-kontakt
- 1 brakett for montering av adapteren
- 3 klebemiddel 3M VHB
- 1 kabel DB9 <-> åpen ende
- 1 Hurtigveiledning

# **1 Wstęp**

# **1.1 Stosowanie zgodne z przeznaczeniem**

Adapter Bluetooth ACM360 umożliwia bezprzewodową transmisję danych pomiędzy terminalem wagowym METTLER TOLEDO a komputerem lub drukarką.

- ➜ Korzystać z urządzenia wyłącznie zgodnie z informacjami podanymi w niniejszym podręczniku użytkownika.
- → Urządzenie jest przeznaczone wyłącznie do stosowania w pomieszczeniach.
- → Każde inne stosowanie i eksploatowanie poza parametrami granicznymi specyfikacji technicznej jest uznawane za niezgodne z przeznaczeniem.

# **1.2 Niewłaściwe użycie**

- ▲ Nie stosować urządzenia w strefach zagrożonych wybuchem.
- ▲ Nie modyfikować urządzenia.
- ▲ Nie demontować produktu.

# **1.3 Środki bezpieczeństwa**

- ▲ Upewnić się, że urządzenie i powiązana antena są zamontowane w odległości co najmniej 20 cm od osób trzecich.
- ▲ Urządzenie nie może jednocześnie przesyłać danych przy użyciu jakiejkolwiek innej anteny lub nadajnika.

# **1.4 Niniejszy podręcznik użytkownika**

Niniejszy podręcznik użytkownika zawiera wszystkie informacje dotyczące **obsługi** adaptera Bluetooth ACM360.

- → Przed użyciem należy przeczytać niniejszy podręcznik użytkownika.
- → Ponadto zapoznać się z informacjami podanymi w podręczniku użytkownika terminalu wagowego.
- → Zachować podręcznik użytkownika w celu przyszłego wykorzystania.
- ➜ Przekazać niniejszy podręcznik użytkownika przyszłemu właścicielowi lub użytkownikowi produktu.

#### **1.5 Utylizacja**

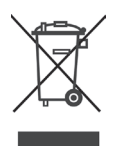

Zgodnie z Dyrektywą Europejską 2002/96 WE w sprawie zużytego sprzętu elektrotechnicznego i elektronicznego (WEEE) niniejsze urządzenie nie może być utylizowane wraz z odpadami domowymi. Dotyczy to również krajów spoza UE, zgodnie z odpowiednimi przepisami krajowymi.

→ Zaleca się utylizację niniejszego produktu zgodnie z przepisami lokalnymi dotyczącymi osobnego składowania zużytego sprzętu elektrotechnicznego i elektronicznego.

# **1.6 Zawartość opakowania**

- 2 adaptery ACM360 z wtyczką okrągłą oraz wtyczką DB9
- 1 wspornik do montażu adaptera
- 3 taśmy klejące 3M VHB
- 1 przewód DB9 <-> z otwartą końcówką
- 1 Skrócony przewodnik

# **1 Úvod**

# **1.1 Použití v souladu s určením**

Adaptér Bluetooth ACM360 umožňuje bezdrátový přenos dat mezi váhovým terminálem METTLER TOLEDO a počítačem nebo tiskárnou.

- **→** Zařízení používejte jen v souladu s touto příručkou uživatele.
- **→** Zařízení je určeno výhradně pro použití v interiéru.
- → Jakýkoli jiný typ použití a činnost nad limity technických specifikací je považováno za použití v rozporu s určením.

# **1.2 Použití v rozporu s určením**

- ▲ Nepoužívejte zařízení v nebezpečných oblastech.
- ▲ Neprovádějte úpravy zařízení.
- ▲ Nerozebírejte produkt.

# **1.3 Bezpečnostní opatření**

- ▲ Zajistěte, aby zařízení a připojená anténa bylo instalováno ve vzdálenosti nejméně 20 cm ode všech osob.
- ▲ Zařízení nesmí vysílat současně s jinou anténou nebo vysílačem.

# **1.4 Tato příručka uživatele**

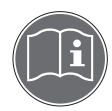

Příručka uživatele obsahuje všechny informace pro **obsluhu** adaptéru Bluetooth ACM360.

- **→** Před použitím si příručku uživatele podrobně přečtěte.
- **→** Dále se informujte v příručce uživatele váhového terminálu.
- **→** Příručku uživatele uchovejte pro budoucí použití.
- ➜ Příručku uživatele předejte budoucímu vlastníkovi nebo uživateli produktu.

# **1.5 Likvidace**

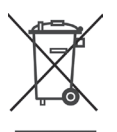

V souladu s požadavky evropské směrnice 2002/96 ES o odpadu pocházejícím z elektrických a elektronických zařízení (WEEE) nesmí být toto zařízení likvidováno spolu s domovním odpadem. Toto platí také pro státy mimo ES v souladu s jejich specifickými požadavky.

**→** Tento produkt předejte v souladu s místními regulačními předpisy ve sběrném středisku pro sběr odpadu pocházejícího z elektrických a elektronických zařízení.

# **1.6 Seznam obsahu balení**

- 2 adaptéry ACM360, s kruhovou zástrčkou a zástrčkou DB9
- 1 konzola pro montáž adaptéru
- 3 lepidla 3M VHB
- 1 kabel DB9 <-> otevřený konec
- 1 Stručný návod

Úvod

# **1 Bevezetés**

# **1.1 Rendeltetésszerű használat**

Az ACM360 Bluetooth adapter vezetékmentes adatátvitelt tesz lehetővé a METTLER TOLEDO mérőterminál és egy számítógép vagy nyomtató között.

- ➜ Az eszköz kizárólag a felhasználói kézikönyv szerint használható.
- → Az eszközt kizárólag beltéri használatra tervezték.
- ➜ A műszaki specifikáció határértékeit meghaladó felhasználás és működtetés nem rendeltetésszerűnek minősül.

# **1.2 Nem rendeltetésszerű használat**

- ▲ Ne használja az eszközt veszélyes környezetben.
- ▲ Az eszközön ne hajtson végre módosításokat.
- ▲ Ne szerelje szét a terméket.

# **1.3 Biztonsági óvintézkedések**

- ▲ Gondoskodjon róla, hogy az eszköz és a hozzá tartozó antenna legalább 20 cm távolságra legyen felszerelve a személyektől.
- ▲ Az eszköz nem vihet át adatokat egyidejűleg más antennával vagy adóval.

# **1.4 A felhasználói kézikönyv**

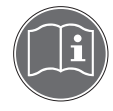

Ez a felhasználói kézikönyv tartalmazza az ACM360 Bluetooth adapter **kezelője** számára szükséges valamennyi információt.

- → Használat előtt figyelmesen olvassa el a felhasználói kézikönyvet.
- → Ezenkívül olvassa el a mérőterminál felhasználói kézikönyvét.
- ➜ Jövőbeli felhasználás céljából őrizze meg a felhasználói kézikönyvet.
- → Adja tovább a felhasználói kézikönyvet a termék jövőbeli tulajdonosának vagy használójának.

#### **1.5 Ártalmatlanítás**

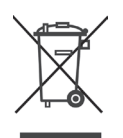

- Az elektromos és elektronikus berendezések hulladékaira vonatkozó 2002/96/EK irányelv (WEEE) értelmében a készülék nem dobható ki a hagyományos lakossági hulladék közé. Ez az EU-n kívüli országokra is vonatkozik saját előírásaiknak megfelelően.
- ➜ Kérjük, a terméket a vonatkozó helyi szabályozások szerint az elektromos és elektronikus berendezések hulladékainak gyűjtésére kijelölt helyen ártalmatlanítsa.

#### **1.6 Csomagjegyzék**

- 2 db ACM360 adapter kerek dugóval és DB9 dugóval
- 1 db tartó az adapter felszereléséhez
- 3 db 3M VHB ragasztó
- 1 db DB9 <-> nyitott végű kábel
- 1 db Gyors útmutató

# **1 Giriş**

# **1.1 Kullanım amacı**

ACM360 Bluetooth Adaptörü METTLER TOLEDO tartım terminali ve bir bilgisayar ya da yazıcı arasında kablosuz veri iletimi yapılmasına imkan verir.

- **→** Aletini yalnızca bu kullanım kılavuzu doğrultusunda kullanın.
- **→** Alet yalnızca kapalı mekanlarda kullanım içindir.
- ➜ Diğer her tür kullanım ve teknik özellik sınırlarını aşan kullanımlar, amaç dışı kullanımlar olarak değerlendirilir.

# **1.2 Hatalı kullanım**

- ▲ Aleti tehlikeli ortamlarda kullanmayın.
- ▲ Alette değişiklik yapmayın.
- ▲ Ürünü demonte etmeyin.

# **1.3 Güvenlik önlemleri**

- ▲ Aletin ve anteninin tüm insanlardan 20 cm uzak duracak şekilde yerleştirildiğinden emin olun.
- ▲ Alet bir başka anten ya da vericiyle aynı anda iletim yapmamalıdır.

# **1.4 Bu kullanım kılavuzu**

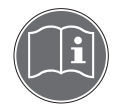

Bu kullanım kılavuzu, ACM360 Bluetooth adaptörünün **kullanıcısı** için tüm bilgileri içermektedir.

- **→** Kullanmadan önce bu kullanım kılavuzunu dikkatle okuyun.
- **→** Buna ek olarak tartım terminalinin kullanım kılavuzuna başvurun.
- **→** Bu kullanım kılavuzunu gelecekte başvurmak üzere saklayın.
- ➜ Bu kullanım kılavuzunu ürünün sizden sonraki sahibine ya da kullanıcısına da aktarın.

#### **1.5 Cihazın Atılması**

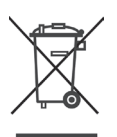

Atık Elektrikli ve Elektronik Ekipmanlarla (WEEE) ilgili 2002/96 EC sayılı Avrupa Direktifi doğrultusunda, bu cihaz evsel atıklarla birlikte atılamaz. Bu durum AB dışındaki ülkelerde de, bu ülkelere özel gereklilikler doğrultusunda geçerlidir.

→ Lütfen verel düzenlemeler doğrultusunda bu ürünü elektrikli ve elektronik ekipmanlar için belirlenmiş toplama noktasına teslim edin.

# **1.6 Ambalaj içeriği**

- 2 ACM360 adaptör, yuvarlak fiş ve DB9 fiş ile birlikte
- Adaptörün monte edilmesi için 1 braket
- 3 yapıştırıcı 3M VHB
- 1 kablo DB9 <-> açık uçlu
- 1 Hızlı kullanım kılavuzu

Giriş

# **2 Operation**

# **2.1 Power On**

**NOTICE:** Complete setup of all ACM360s before pairing.

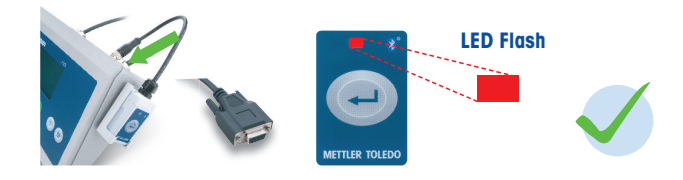

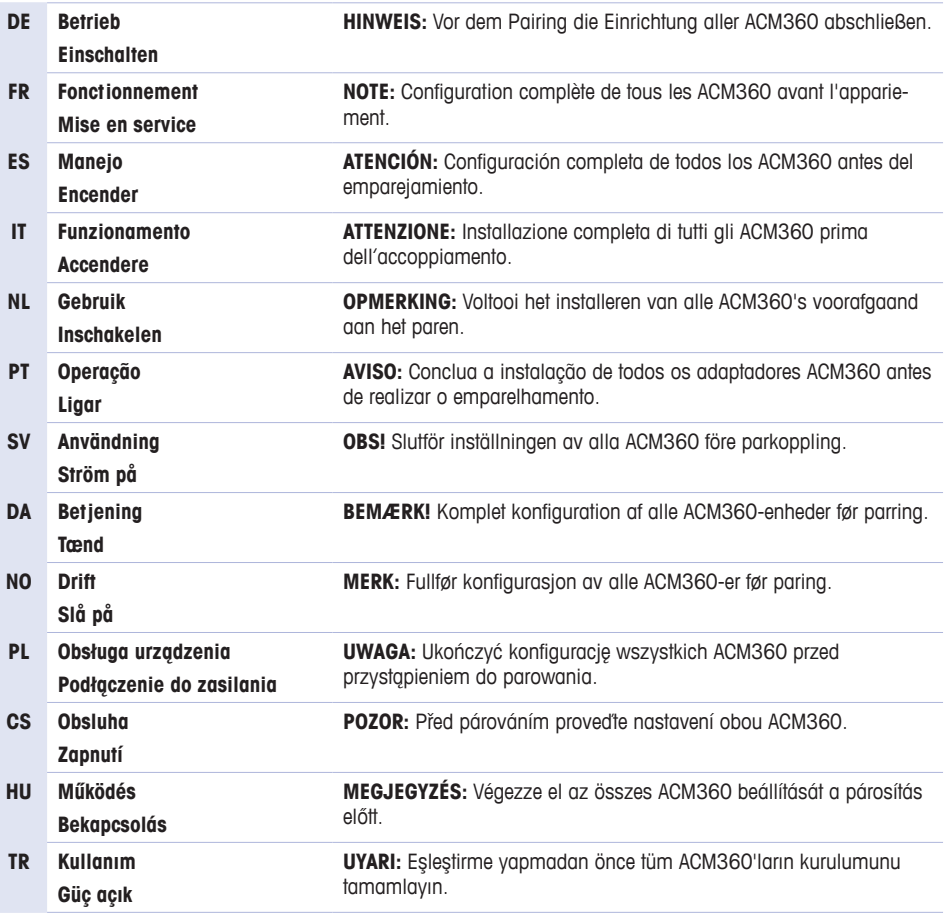

# **2.2 Pairing**

**2.2.1 1:1 Pairing**

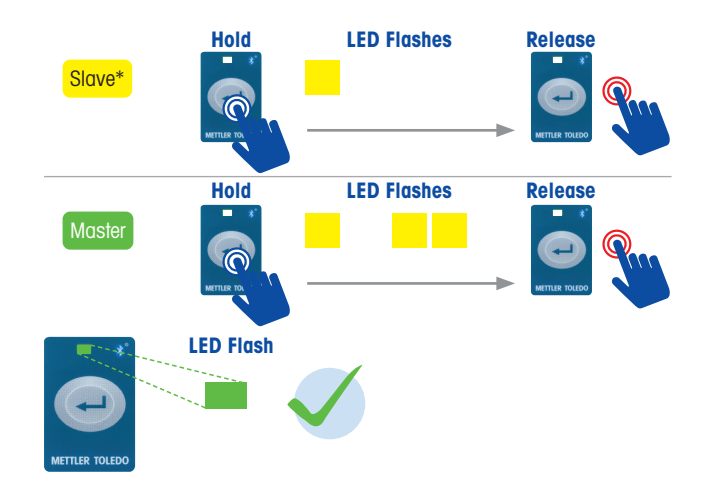

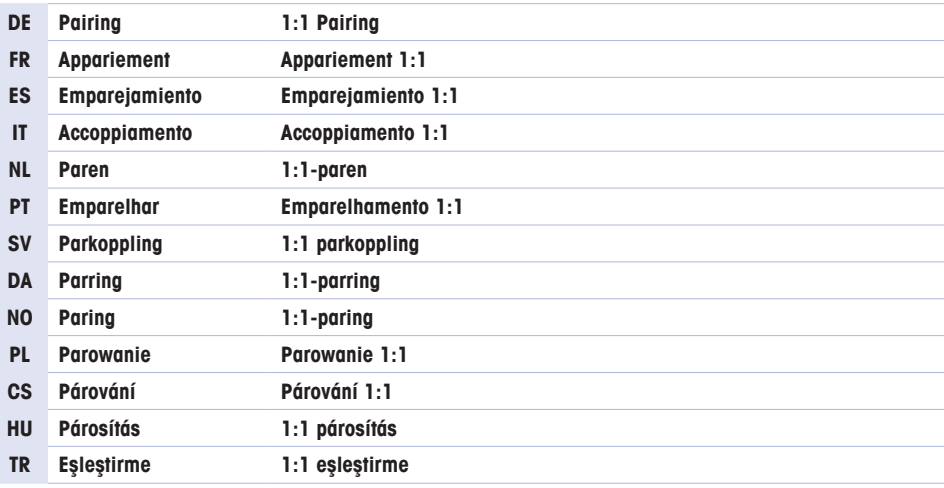

## **How to determine the paired ACM and Master / Slave role?**

**NOTICE:** Master automatically connects to paired slave. Slave role ACM360 can be searched and paired with Master ACM360s, PCs, or other smart devices. Pin: 0000

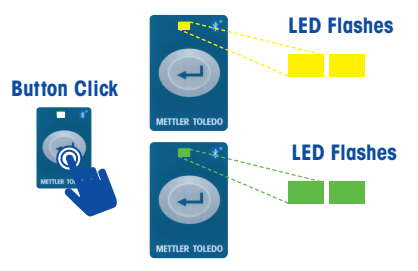

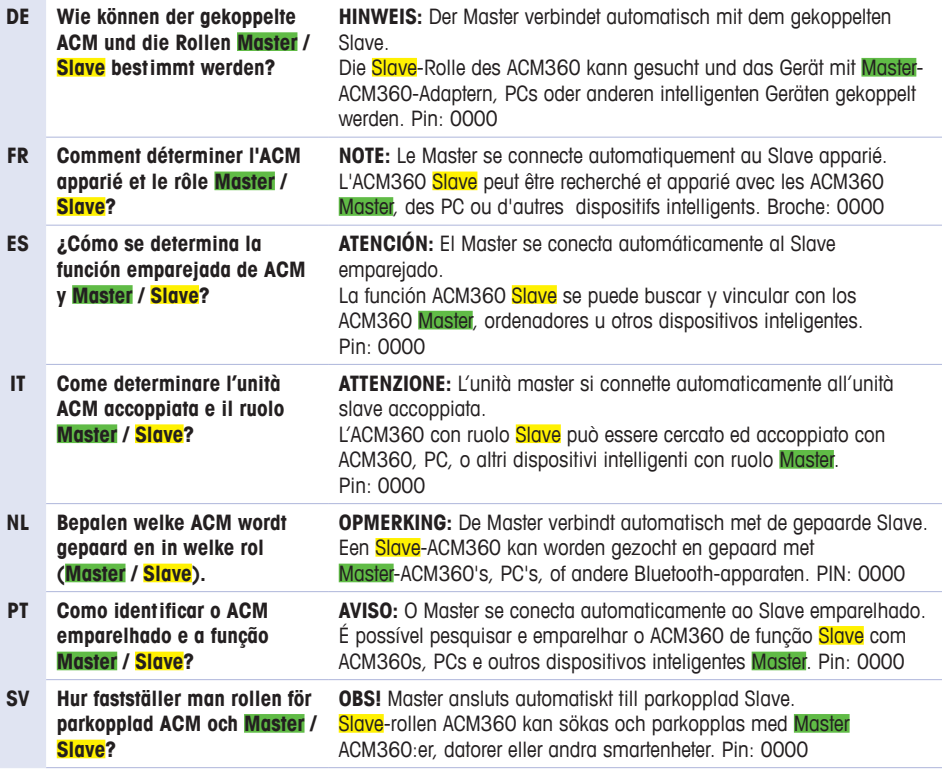

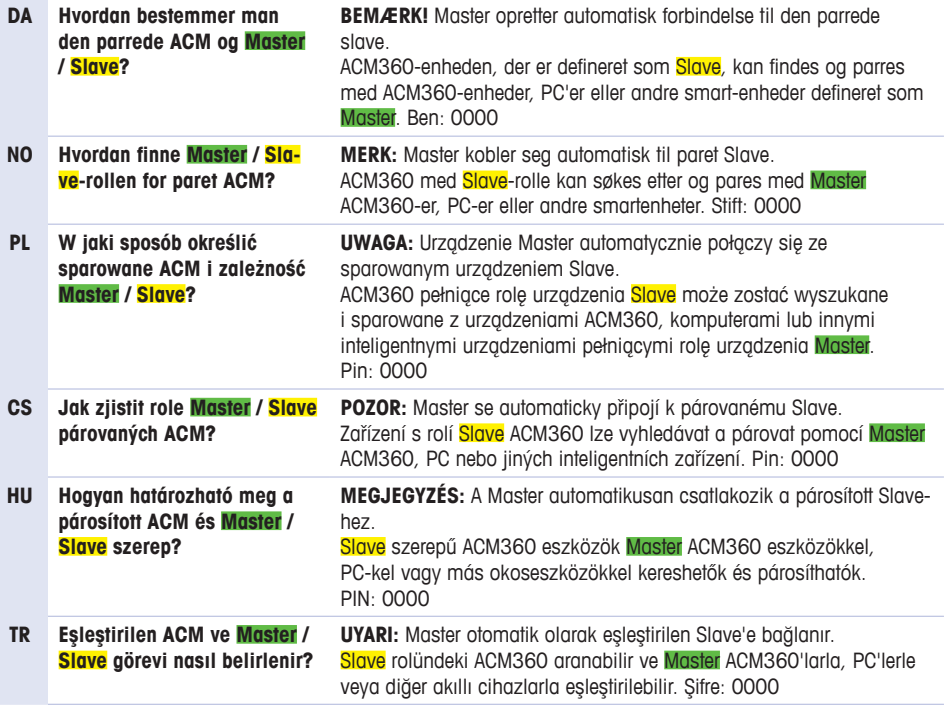

# **2.2.2 Multi:1 Pairing**

- Power-on only 1 Master and the **Slave** ACM360.
- When pairing is finished: Power-off the completed Master, power-on next Master and repeat until all are paired, then power-on all ACM360s.

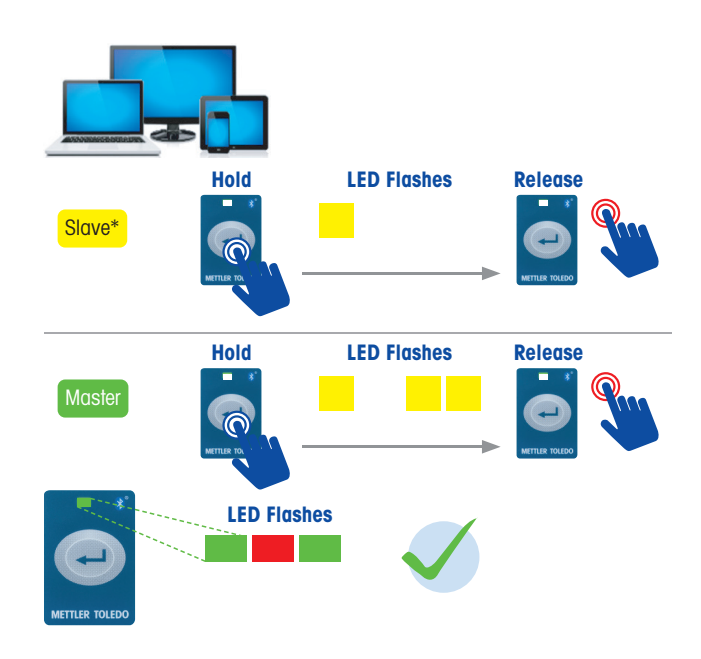

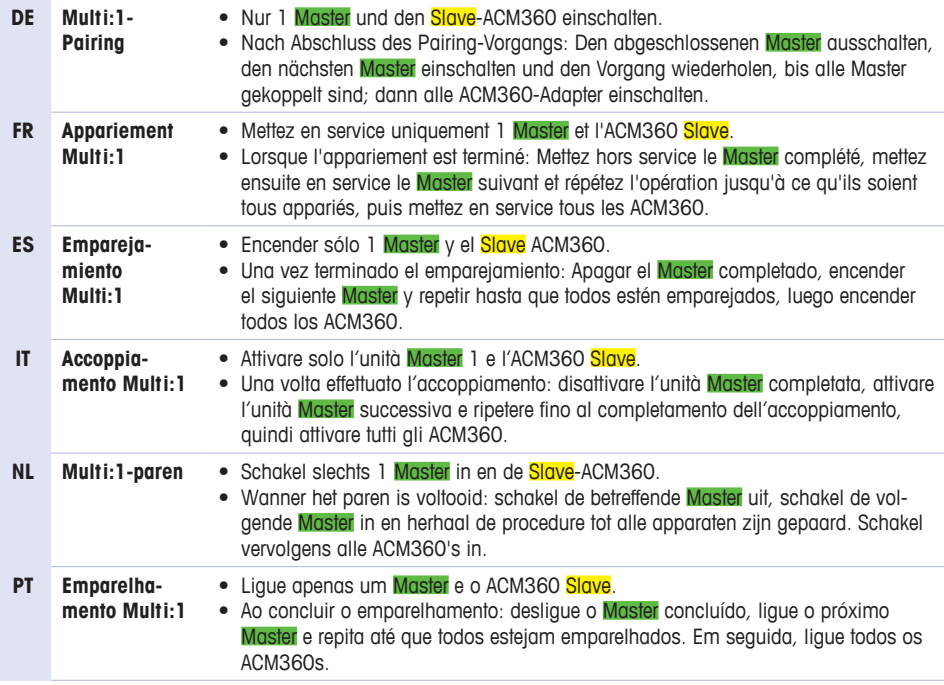

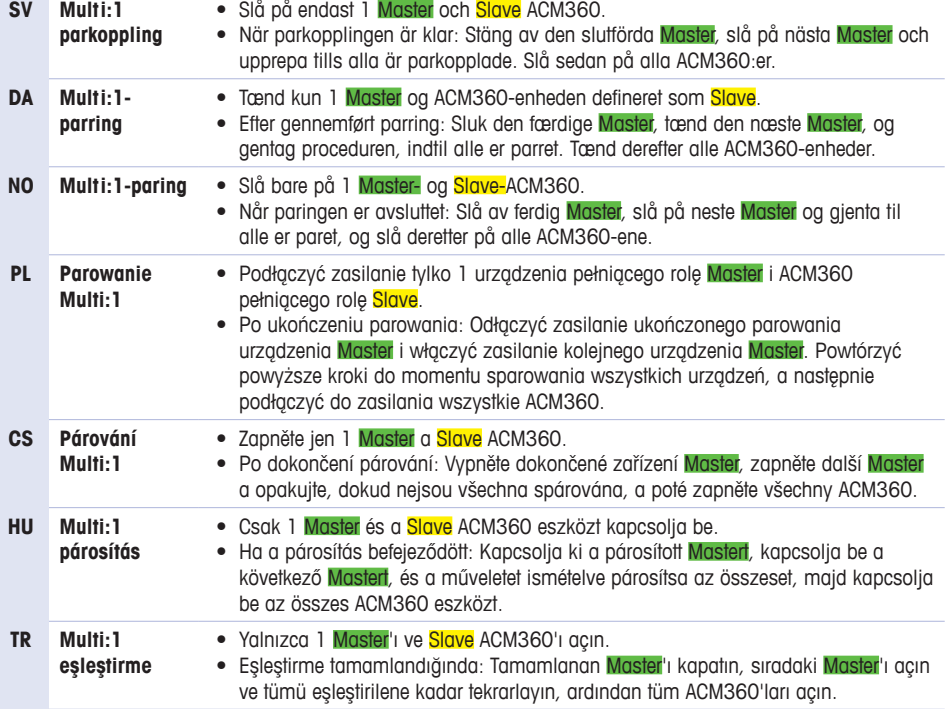

#### **2.3 Setup Work Mode**

This switches between SPP standard bi-directional serial communication and ZPL print template merged with data in **Slave**.

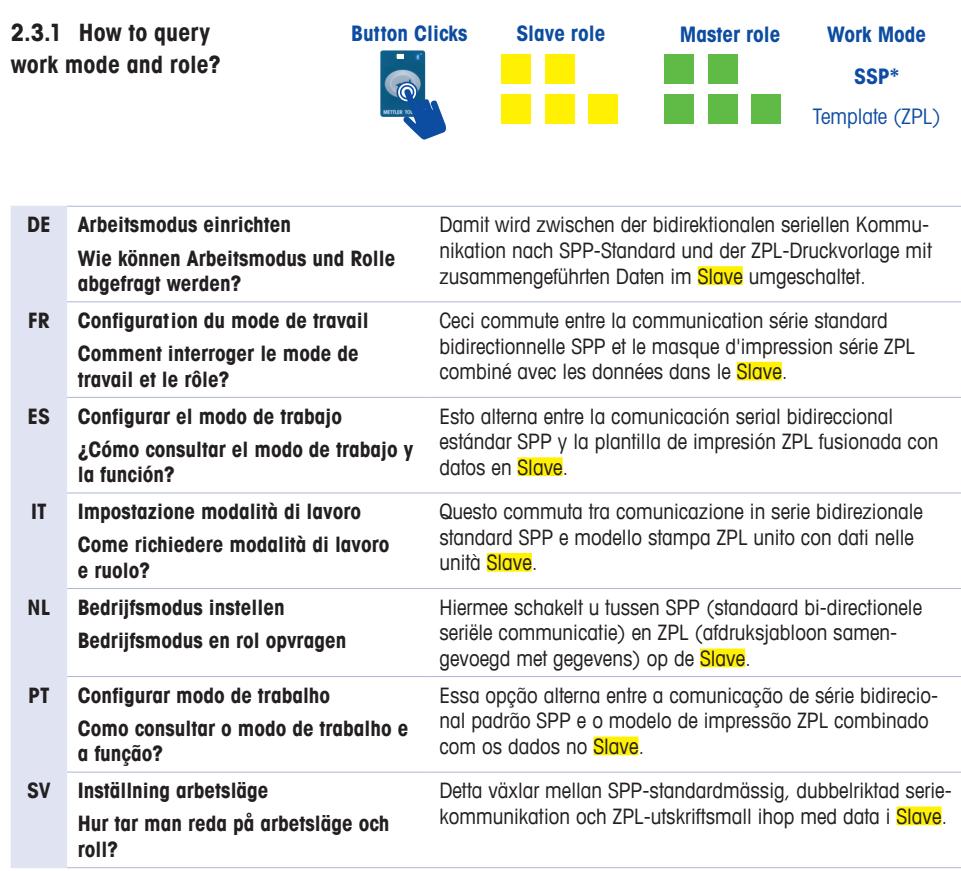

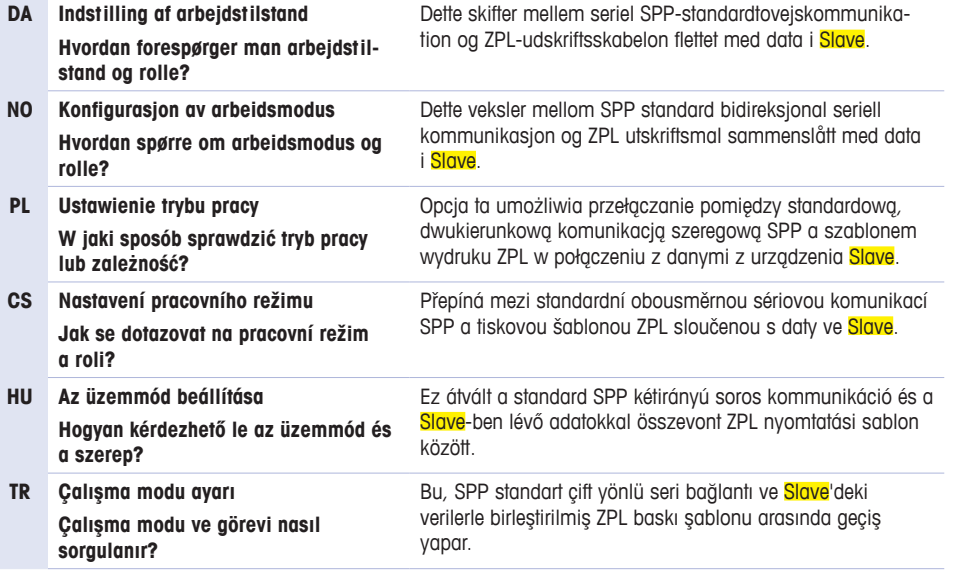

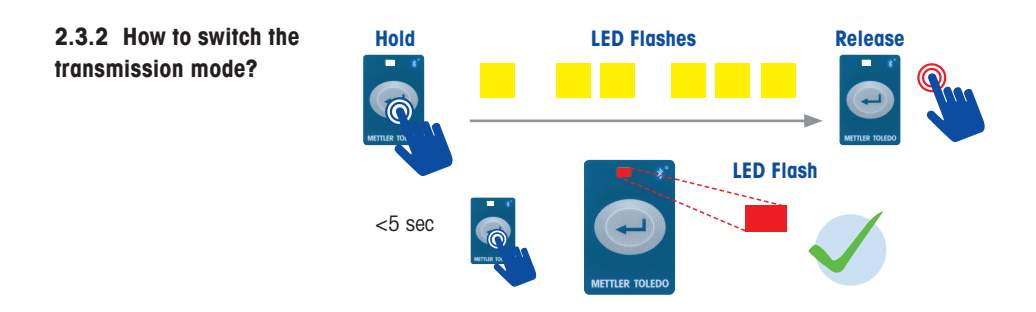

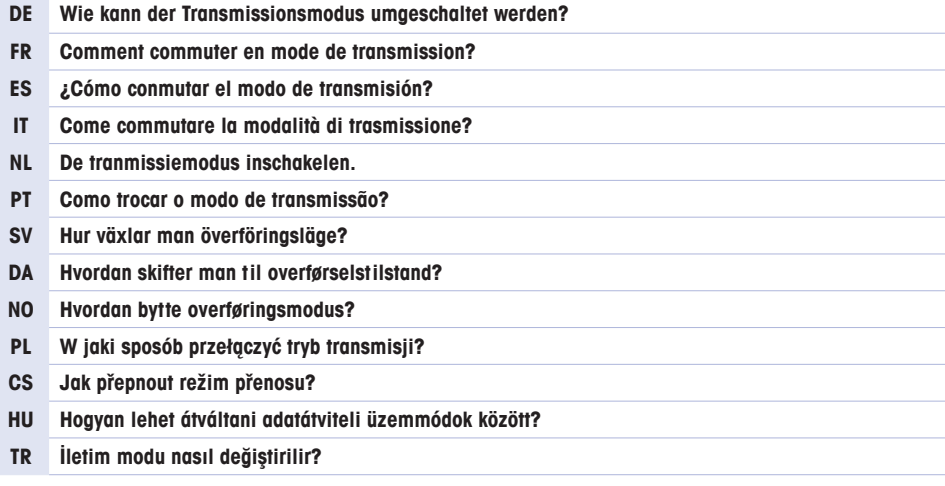

# **2.3.3 Setup Print Template**

**How to query the print template?**

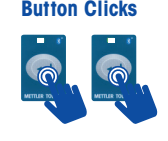

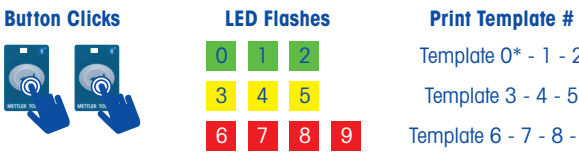

0 1 2 Template 0<sup>\*</sup> - 1 - 2 Template  $3 - 4 - 5$ Template 6 - 7 - 8 - 9

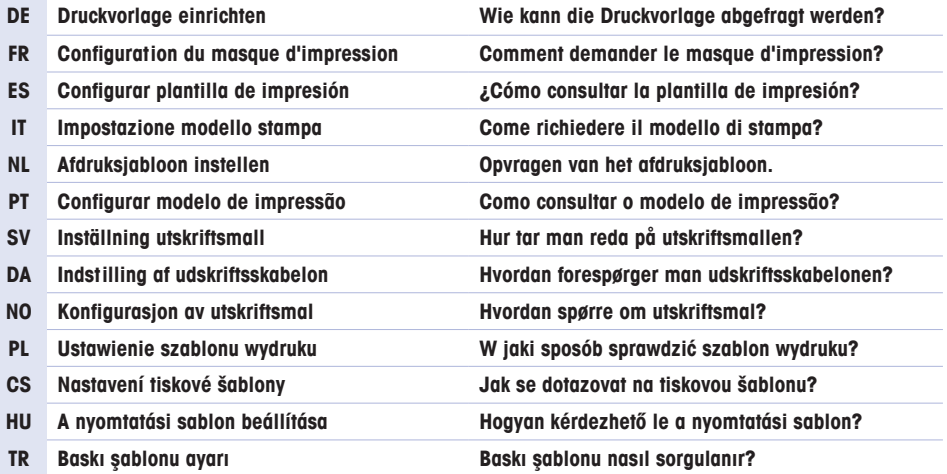

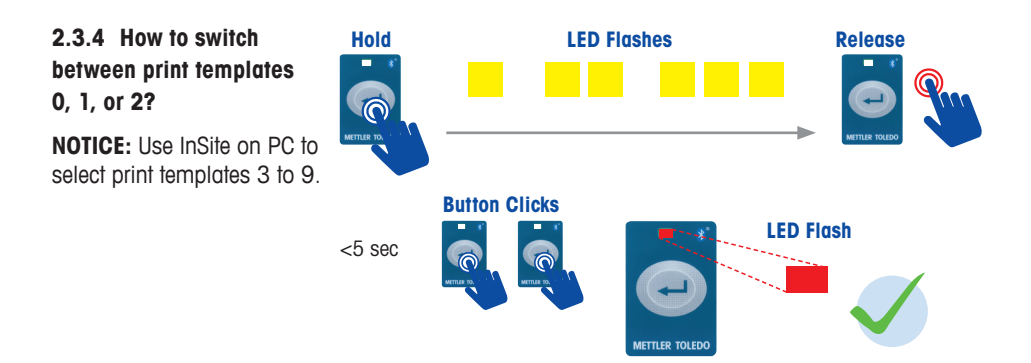

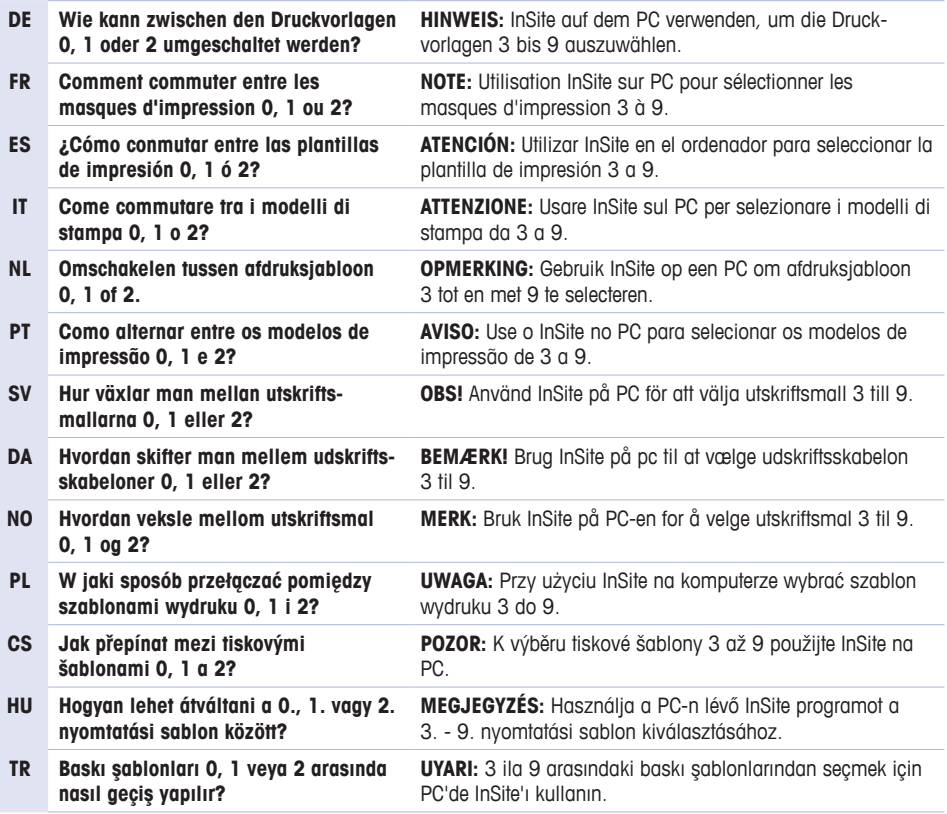

#### **2.4 Setup Transmission mode**

This switches between 1:1 and multi:1 pairing. Max 5 Master ACM360 can pair to one Slave ACM360. Ref TM for pairing.

**NOTICE:** Both Slave and Master should be same mode.

#### **How to query the transmission mode?**

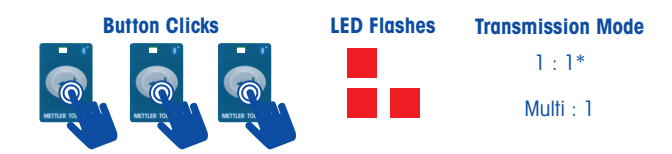

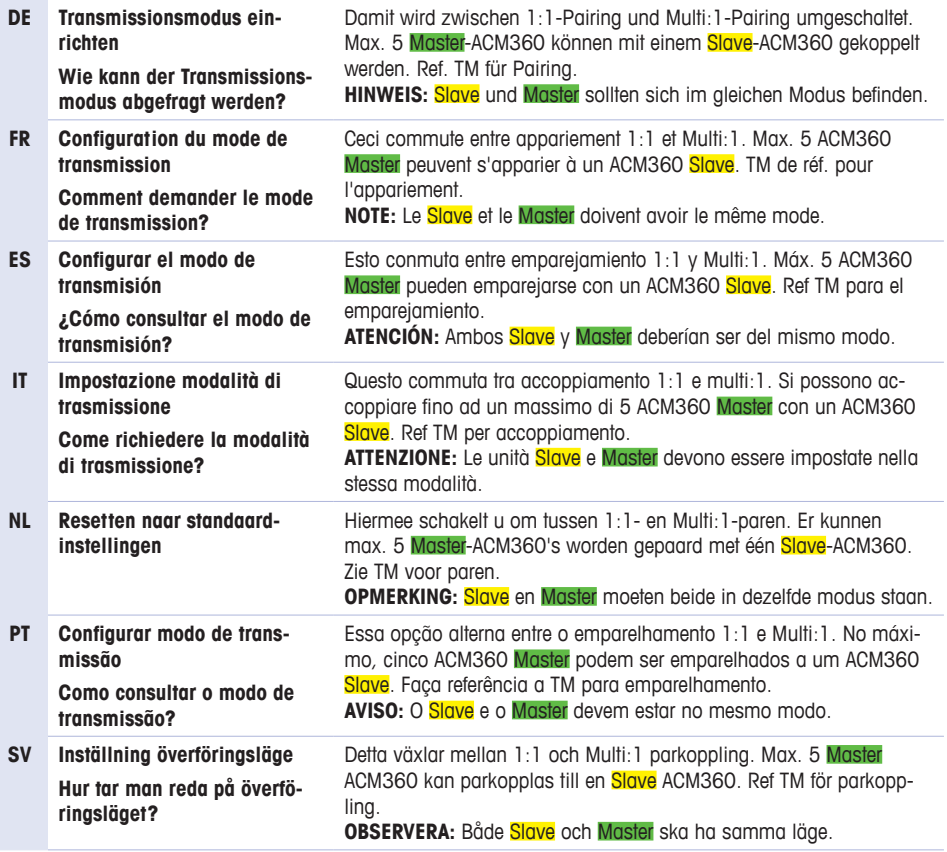

#### **2.4 Setup Transmission mode**

This switches between 1:1 and multi:1 pairing. Max 5 Master ACM360 can pair to one Slave ACM360. Ref TM for pairing.

**NOTICE:** Both Slave and Master should be same mode.

#### **How to query the transmission mode?**

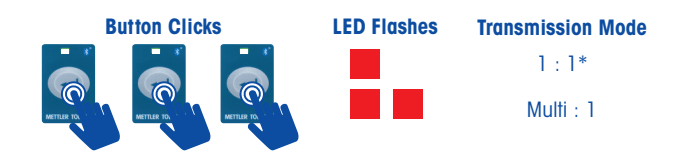

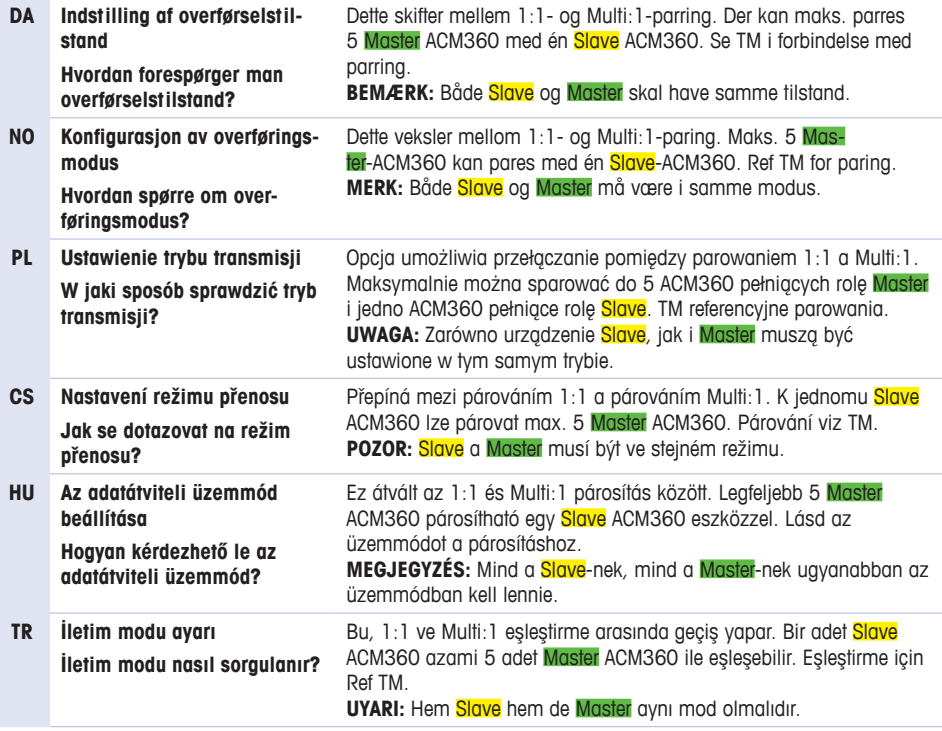

# **2.5 Factory reset**

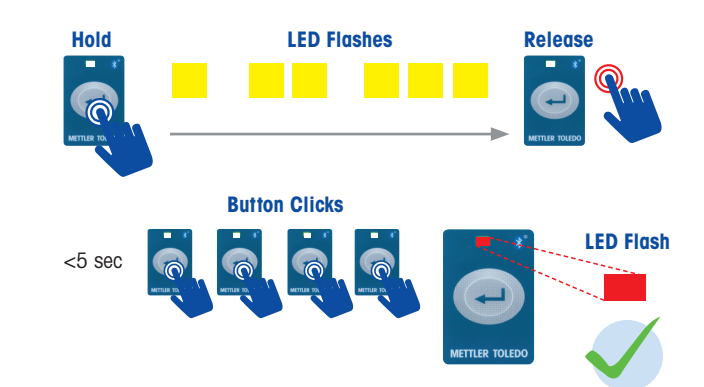

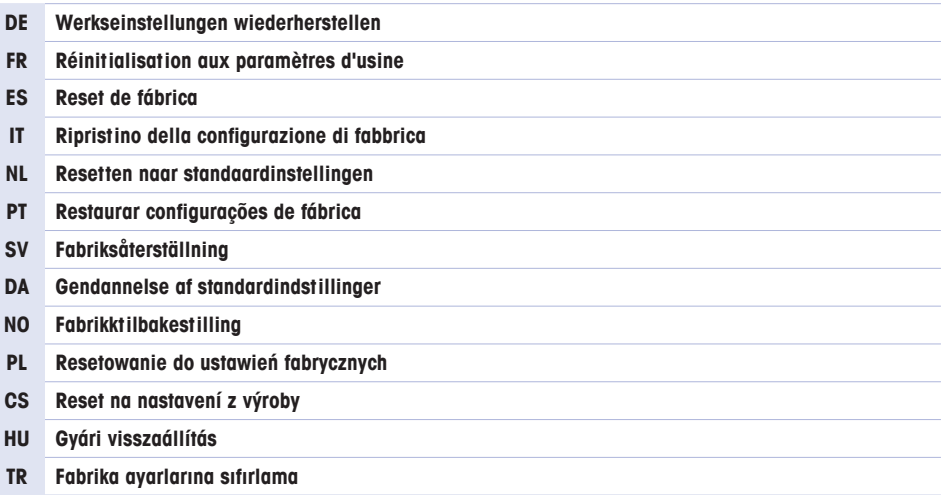

# **3 SPP Standard Communication**

# **3.1 Pairing Applications**

# **3.1.1 1:1 Pairing**

- Attach to device and power-on both units.
- Perform 1:1 pairing.
- Confirm pairing.

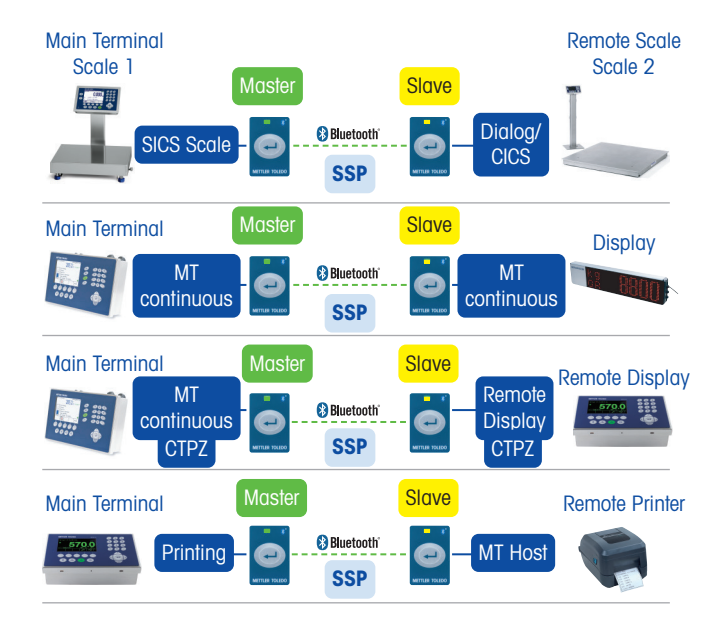

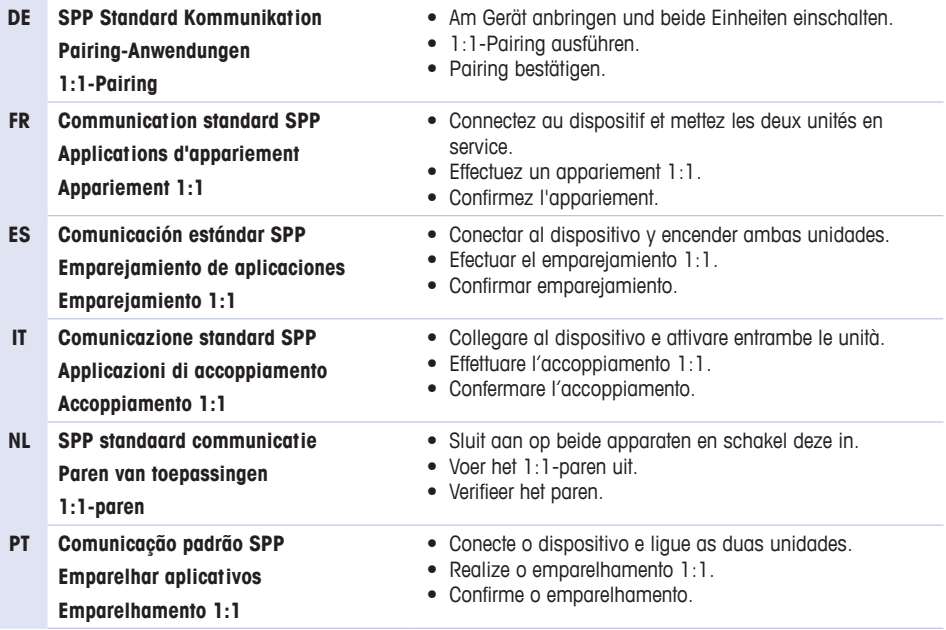

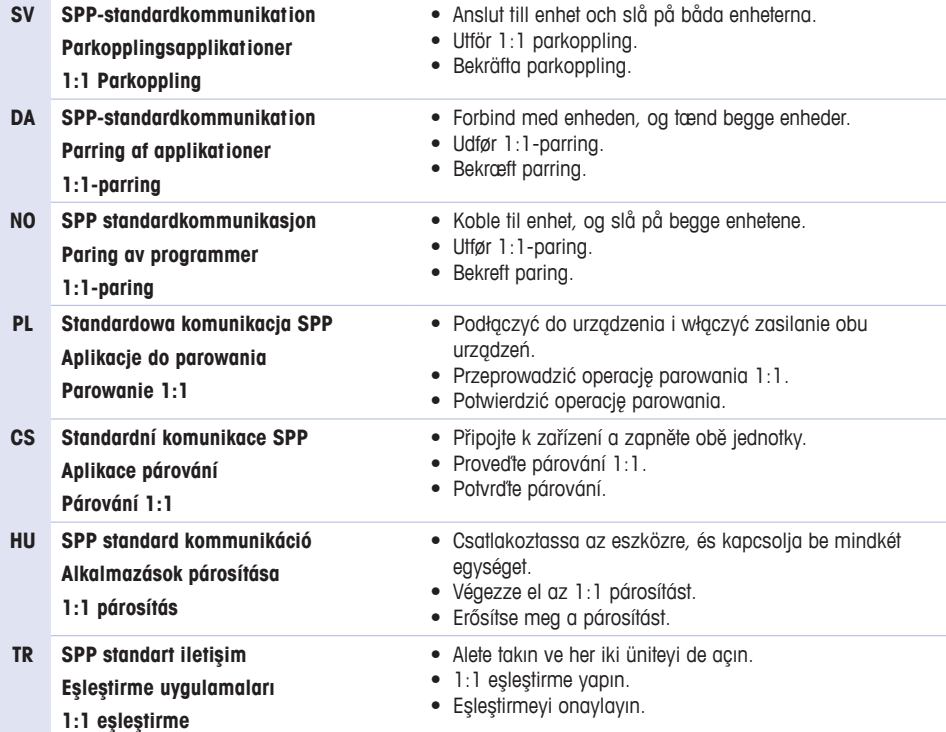

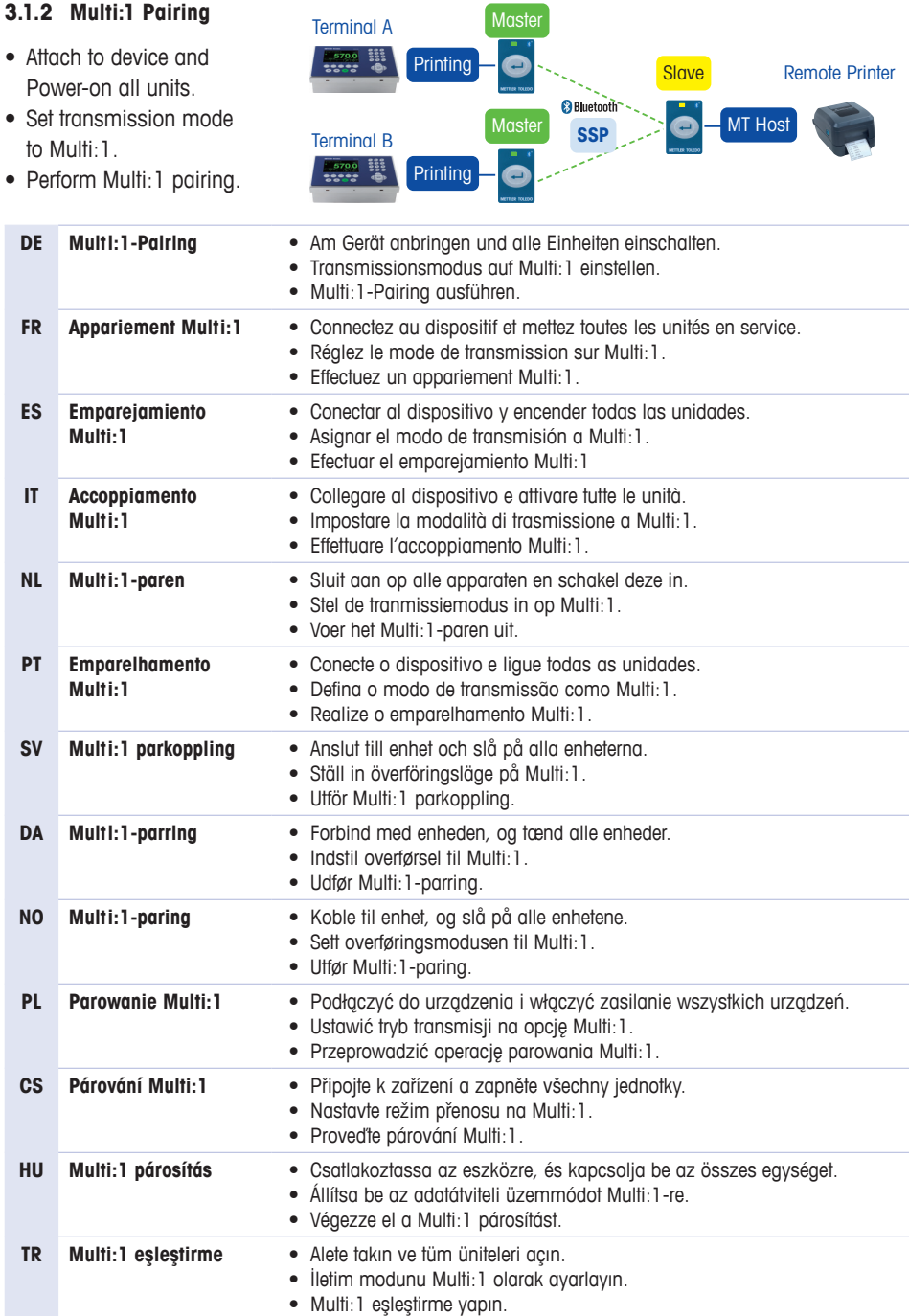

# **4 ZPL Template Printing**

#### **4.1 Pairing Applications**

# **4.1.1 1:1 Pairing**

- Attach to device and power-on both units.
- Setup print template number on master.
	- Use InSite to download templates in **Slave**.
	- Use InSite to set templates 3-9 in Master.
- Perform 1:1 pairing.
- Confirm pairing.

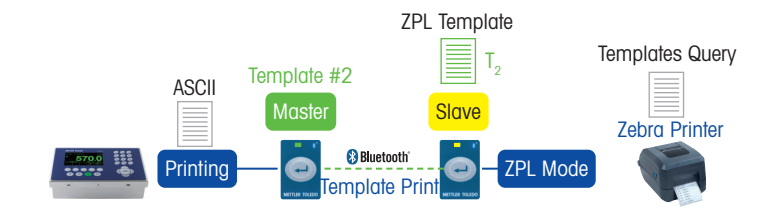

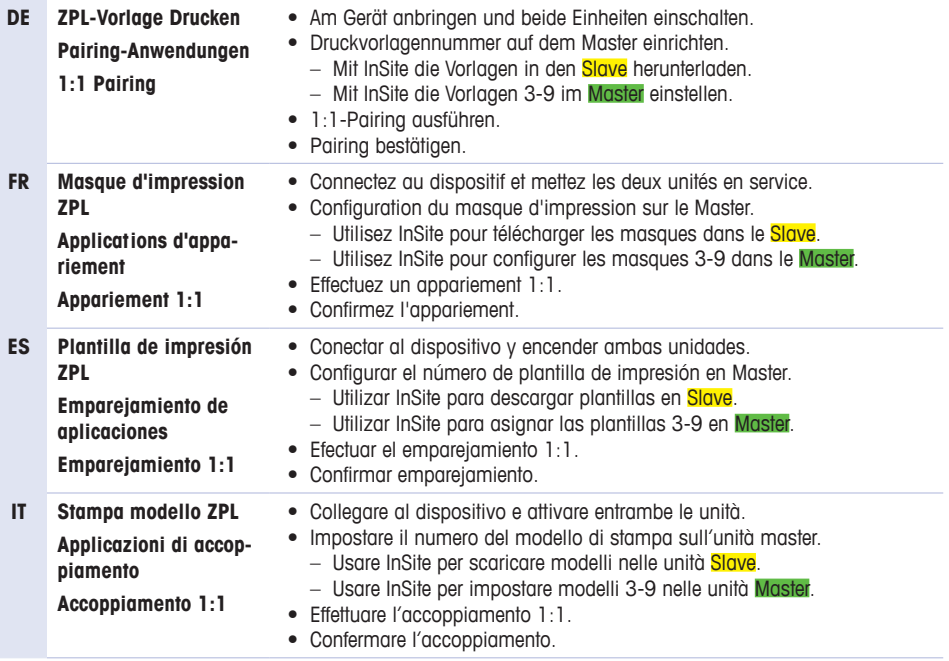

# **4.1 Pairing Applications**

# **4.1.1 1:1 Pairing**

- Attach to device and power-on both units.
- Setup print template number on master.
	- Use InSite to download templates in **Slave**.
	- Use InSite to set templates 3-9 in Master.
- Perform 1:1 pairing.
- Confirm pairing.

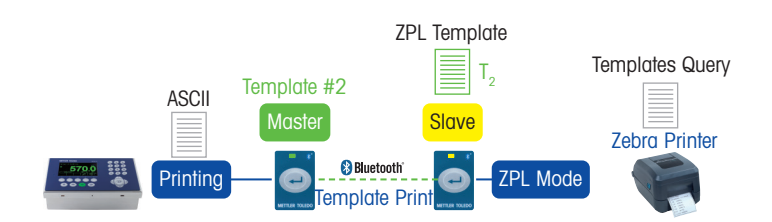

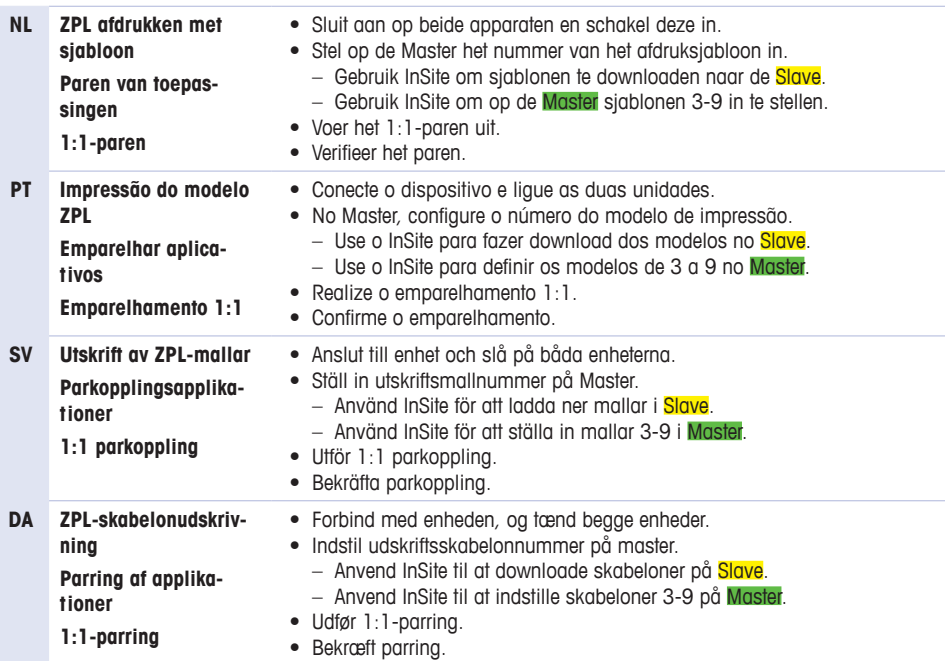

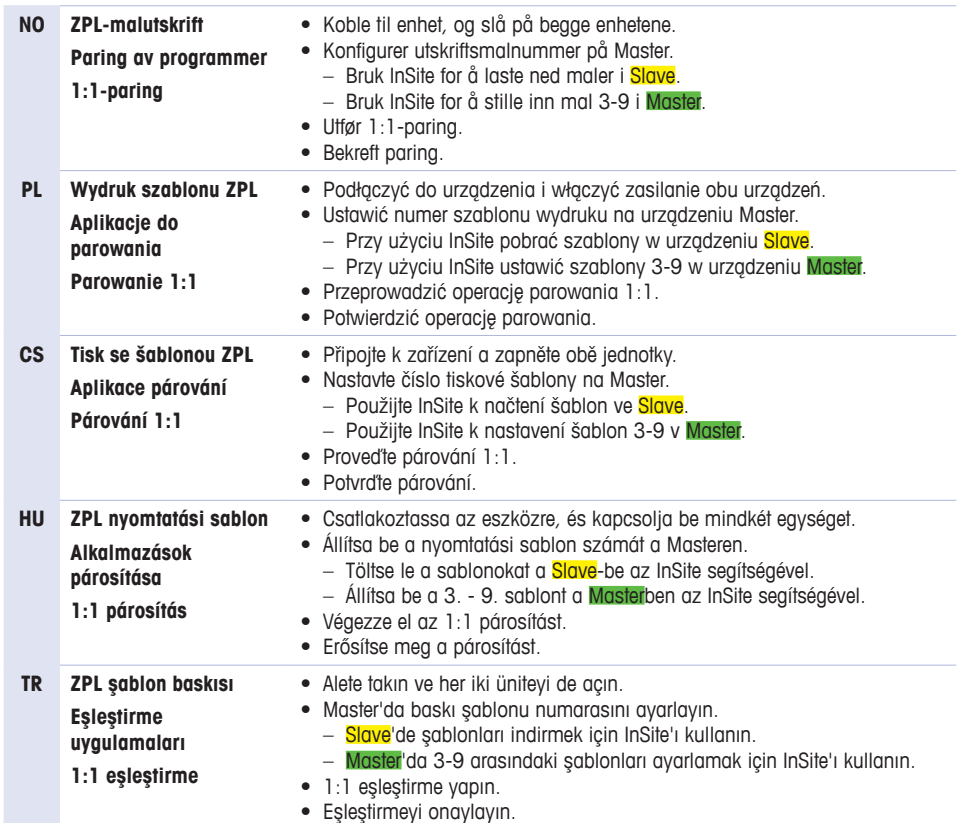

#### **4.2 Multi:1 Pairing**

- Attach to device and power-on all unitsp
- Setup print template number on Master.
	- Use InSite to download templates in **Slave**.
	- Use InSite to set templates 3-9 in Master.
- Set transmission mode to Multi:1.
- Perform Multi: 1 pairing.

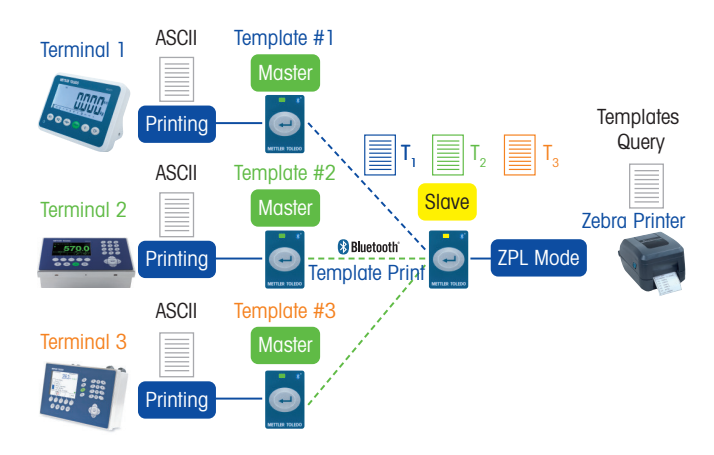

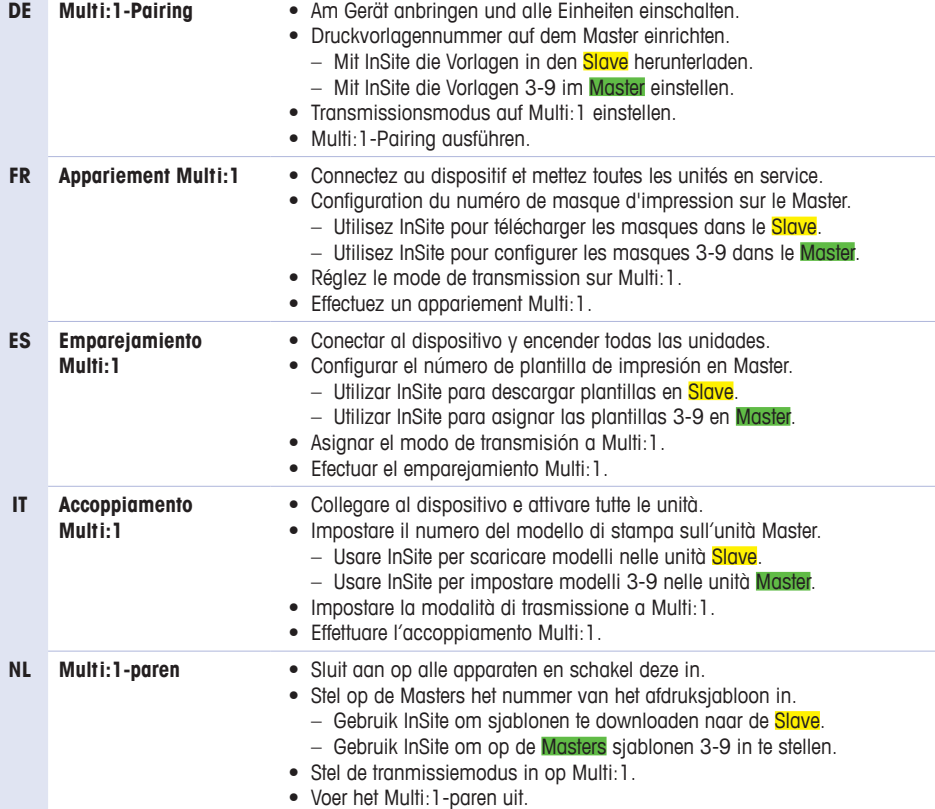

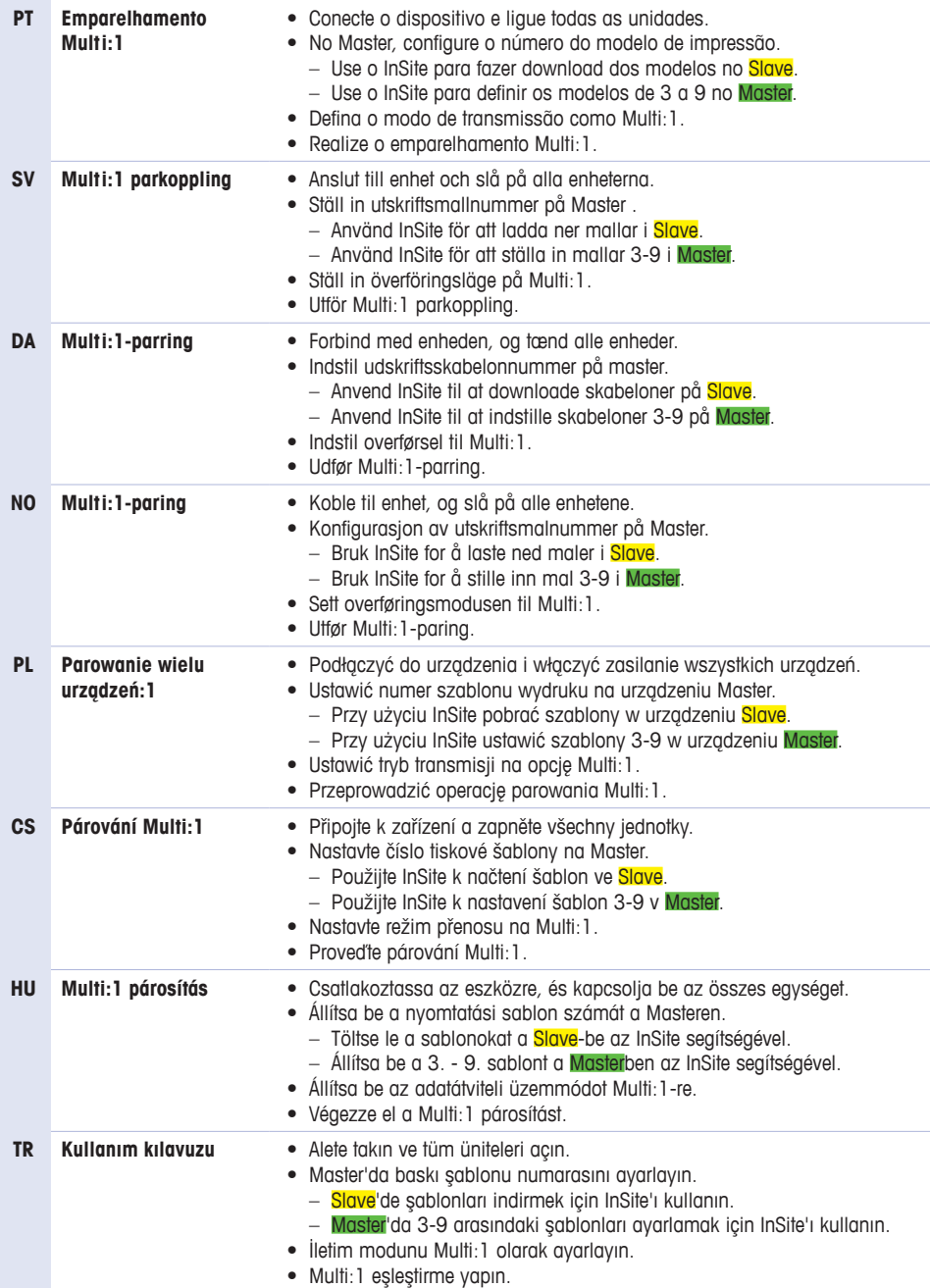

**www.mt.com/service**

**For more information**

#### **Mettler-Toledo GmbH**

Im Langacher 44 CH-8606 Greifensee, Switzerland Tel. +41 (0) 44-944 22 11 Fax +41 (0) 44-944 45 10 www.mt.com

Subject to technical changes © Mettler-Toledo GmbH 05/2018 30468403A EU

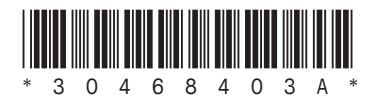